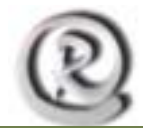

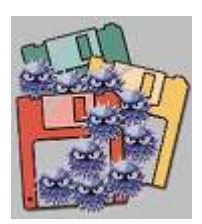

## **¿Cómo se producen las Infecciones?**

Los virus informáticos se difunden cuando las instrucciones - o código ejecutable - que hacen funcionar los programas pasan de un ordenador a otro. Una vez que un virus está activado, puede reproducirse copiándose en discos flexibles, en el disco duro, en programas

informáticos o a través de redes informáticas.

Los virus funcionan, se reproducen y liberan sus cargas activas sólo cuando se ejecutan. Por eso, si un ordenador está simplemente conectado a una red informática infectada o se limita a cargar un programa infectado, no se infectará necesariamente. Normalmente, un usuario no ejecuta conscientemente un código informático potencialmente nocivo; sin embargo, los virus engañan frecuentemente al sistema operativo de la computadora o al usuario informático para que ejecute el programa viral.

Algunos virus tienen la capacidad de adherirse a programas. Esta adhesión puede producirse cuando se crea, abre o modifica el programa. Cuando se ejecuta dicho programa, lo mismo ocurre con el virus. Los virus también pueden residir en las partes del disco duro o flexible que cargan y ejecutan el sistema operativo cuando se arranca el ordenador, por lo que dichos virus se ejecutan automáticamente. En las redes informáticas, algunos virus se ocultan en el *software* que permite al usuario conectarse al sistema.

## **¿Cuáles son los síntomas más comunes cuando tenemos un virus informático?**

#### **Reducción del espacio libre en la memoria o disco duro.**

Un virus, cuando entra en un ordenador, debe situarse obligatoriamente en la memoria RAM , y por ello ocupa una porción de ella. Por tanto, el tamaño útil operativo de la memoria se reduce en la misma cuantía que tiene el código del virus.

Aparición de mensajes de error no comunes.

Fallos en la ejecución de programas.

Frecuentes caídas del sistema

Tiempos de carga mayores.

Las operaciones rutinarias se realizan con mas lentitud.

Aparición de programas residentes en memoria desconocidos.

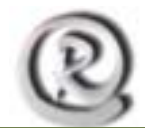

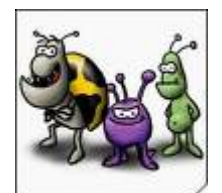

# **Actividad y comportamientos inusuales de la pantalla.**

Muchos de los virus eligen el sistema de vídeo para notificar al usuario su presencia en el ordenador. Cualquier desajuste de la pantalla, o de los caracteres de ésta nos puede notificar la presencia de

un virus.

## **El disco duro aparece con sectores en mal estado**

Algunos virus usan sectores del disco para camuflarse, lo que hace que aparezcan como dañados o inoperativos.

### **Cambios en las características de los ficheros ejecutables**

Casi todos los virus de fichero, aumentan el tamaño de un fichero ejecutable cuando lo infectan. También puede pasar, si el virus no ha sido programado por un experto, que cambien la fecha del fichero a la fecha de infección.

### **Aparición de anomalías en el teclado**

Existen algunos virus que definen ciertas teclas que al ser pulsadas, realizan acciones perniciosas en el ordenador. También suele ser común el cambio de la configuración de las teclas, por la del país donde se programo el virus.